# Apache configuration file # httpd.apache.org/docs/2.2/mod/quickreference.html

# Note .htaccess files are an overhead, this logic should be in your Apache # config if possible: httpd.apache.org/docs/2.2/howto/htaccess.html

# Techniques in here adapted from all over, including: # Kroc Camen: camendesign.com/.htaccess # perishablepress.com/press/2006/01/10/stupid-htaccess-tricks/ # Sample .htaccess file of CMS MODx: modxcms.com # ---------------------------------------------------------------------- # Better website experience for IE users # ---------------------------------------------------------------------- # Force the latest IE version, in various cases when it may fall back to IE7 mode

# github.com/rails/rails/commit/123eb25#commitcomment-118920

# Use ChromeFrame if it's installed for <sup>a</sup> better experience for the poor IE folk

<IfModule mod\_headers.c>

Header set X-UA-Compatible "IE=Edge,chrome=1"

# mod\_headers can't match by content-type, but we don't want to send this header on \*every <FilesMatch "\.(js|css|gif|png|jpe?

g|pdf|xml|oga|ogg|m4a|ogv|mp4|m4v|webm|svg|svgz|eot|ttf|otf|woff|ico|webp|appcache|manifest| >

Header unset X-UA-Compatible </FilesMatch>

</IfModule>

# ----------------------------------------------------------------------

# Cross-domain AJAX requests

# ----------------------------------------------------------------------

# Serve cross-domain Ajax requests, disabled by default.

# enable-cors.org

# code.google.com/p/html5security/wiki/CrossOriginRequestSecurity

 $#$  <IfModule mod headers.c>

# Header set Access-Control-Allow-Origin "\*"

# </IfModule>

# CORS-enabled images (@crossorigin)

# ----------------------------------------------------------------------

# ----------------------------------------------------------------------

# Send CORS headers if browsers request them; enabled by default for images.

# developer.mozilla.org/en/CORS\_Enabled\_Image

# blog.chromium.org/2011/07/using-cross-domain-images-in-webgl-and.html

# hacks.mozilla.org/2011/11/using-cors-to-load-webgl-textures-from-cross-domain-images/

# wiki.mozilla.org/Security/Reviews/crossoriginAttribute

#### <IfModule mod\_setenvif.c>

<IfModule mod\_headers.c>

# mod\_headers, y <sup>u</sup> no match by Content-Type?!

<FilesMatch "\.(gif|png|jpe?g|svg|svgz|ico|webp)\$">

SetEnvIf Origin ":" IS\_CORS

Header set Access-Control-Allow-Origin "\*" env=IS\_CORS

</FilesMatch>

</IfModule>

</IfModule>

```
# ----------------------------------------------------------------------
```
# Webfont access

# ----------------------------------------------------------------------

# ----------------------------------------------------------------------

# Allow access from all domains for webfonts. # Alternatively you could only whitelist your

# subdomains like "subdomain.example.com".

<IfModule mod\_headers.c>

<FilesMatch "\.(ttf|ttc|otf|eot|woff|font.css)\$"> Header set Access-Control-Allow-Origin "\*"

</FilesMatch>

</IfModule>

# Proper MIME type for all files

#### # JavaScript

. Normalize to standard type (it's sniffed in IE anyways)

# ----------------------------------------------------------------------

 $\mathcal{F}$  to the first section  $\mathcal{F}$  section  $\mathcal{F}$ 

# # tools.ietf.org/html/rfc4329#section-7.2

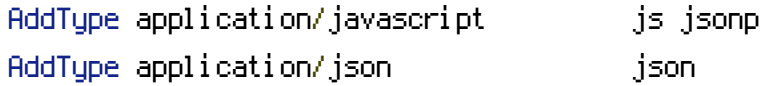

## # Audio

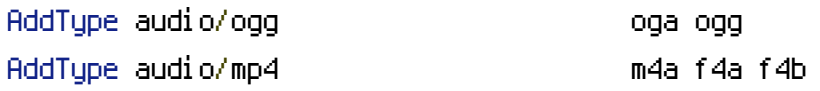

# # Video

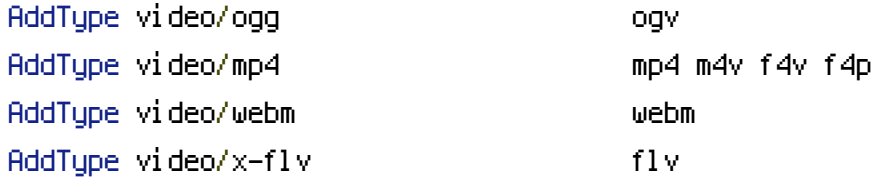

## # SVG

# # Required for svg webfonts on iPad # twitter.com/FontSquirrel/status/14855840545 AddType image/svg+xml svg svgz

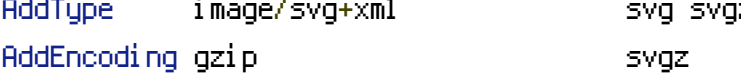

# # Webfonts

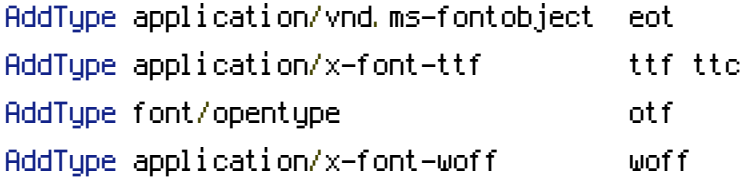

# # Assorted types

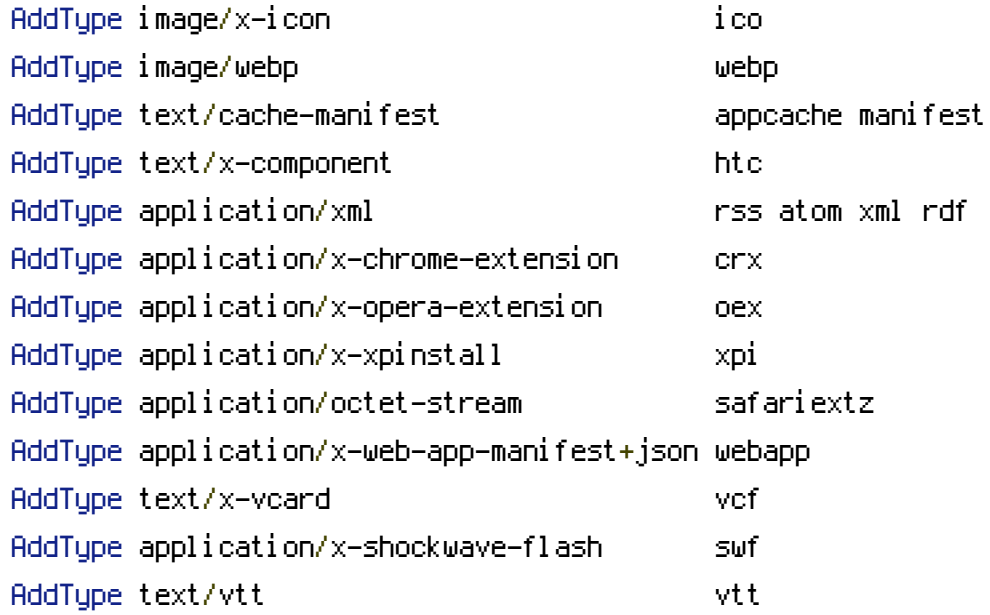

# Allow concatenation from within specific js and css files

# ----------------------------------------------------------------------

# ----------------------------------------------------------------------

# e.g. Inside of script.combined.js you could have #  $\langle$  --#include file="libs/jquery-1.5.0.min.js" --> # <!--#include file="plugins/jquery.idletimer.js" --> # and they would be included into this single file.

# This is not in use in the boilerplate as it stands. You may # choose to use this technique if you do not have <sup>a</sup> build process.

#<FilesMatch "\.combined\.js\$">

# Options +Includes

# AddOutputFilterByType INCLUDES application/javascript application/json

# SetOutputFilter INCLUDES

#</FilesMatch>

#<FilesMatch "\.combined\.css\$"> # Options +Includes # AddOutputFilterByType INCLUDES text/css # SetOutputFilter INCLUDES #</FilesMatch>

# ----------------------------------------------------------------------

# Gzip compression

# ----------------------------------------------------------------------

<IfModule mod\_deflate.c>

# Force deflate for mangled headers developer.yahoo.com/blogs/ydn/posts/2010/12/pushing-be

<IfModule mod\_setenvif.c>

<IfModule mod\_headers.c>

SetEnvIfNoCase ^(Accept-EncodXng|X-cept-Encoding|X{15}|~{15}|-{15})\$ ^((gzip|deflate)\ HAVE\_Accept-Encoding

RequestHeader append Accept-Encoding "gzip,deflate" env=HAVE\_Accept-Encoding

</IfModule>

</IfModule>

# Compress all output labeled with one of the following MIME-types  $\triangleleft$  fModule mod filter.c>

AddOutputFilterByType DEFLATE application/atom+xml \ application/javascript \ application/json \ application/rss+xml \ application/vnd.ms-fontobject \ application/x-font-ttf \ application/xhtml+xml \ application/xml \ font/opentype \ image/svg+xml \ image/x-icon \ text/css \ text/html \ text/plain \ text/x-component \ text/xml </IfModule>

</IfModule>

# ---------------------------------------------------------------------- # Expires headers (for better cache control)

# ----------------------------------------------------------------------

# These are pretty far-future expires headers.

# They assume you control versioning with filename-based cache busting

# Additionally, consider that outdated proxies may miscache

# www.stevesouders.com/blog/2008/08/23/revving-filenames-dont-use-querystring/

# If you don't use filenames to version, lower the CSS and JS to something like # "access plus 1 week".

<IfModule mod\_expires.c> ExpiresActive on

# Perhaps better to whitelist expires rules? Perhaps. ExpiresDefault "access plus 1 month"

# cache.appcache needs re-requests in FF 3.6 (thanks Remy ~Introducing HTML5) ExpiresByType text/cache-manifest "access plus 0 seconds"

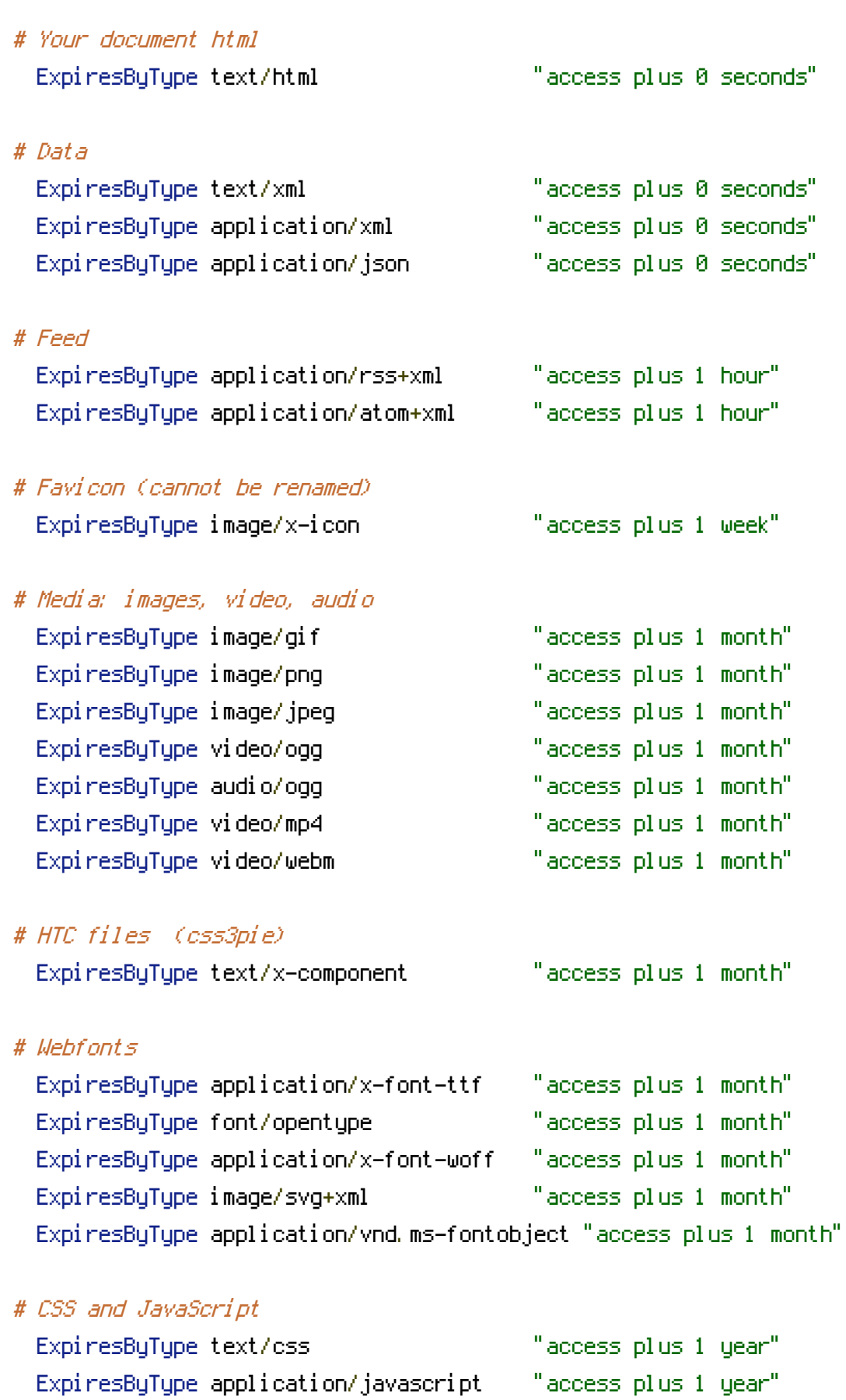

</IfModule>

# ----------------------------------------------------------------------

# Prevent mobile network providers from modifying your site

# The following header prevents modification of your code over 3G on some # European providers. # This is the official 'bypass' suggested by O2 in the UK.

# ----------------------------------------------------------------------

# <IfModule mod\_headers.c> # Header set Cache-Control "no-transform"  $# \triangle$ /IfModule>

# ----------------------------------------------------------------------

# ETag removal

# ----------------------------------------------------------------------

# FileETag None is not enough for every server.

<IfModule mod\_headers.c> Header unset ETag

</IfModule>

# Since we're sending far-future expires, we don't need ETags for # static content. # developer.yahoo.com/performance/rules.html#etags FileETag None

# Stop screen flicker in IE on CSS rollovers

# ----------------------------------------------------------------------

# ----------------------------------------------------------------------

# The following directives stop screen flicker in IE on CSS rollovers - in # combination with the "ExpiresByType" rules for images (see above).

# BrowserMatch "MSIE" brokenvary=1

# BrowserMatch "Mozilla/4.[0-9]{2}" brokenvary=1

# BrowserMatch "Opera" !brokenvary

# SetEnvIf brokenvary 1 force-no-vary

# ----------------------------------------------------------------------

# Set Keep-Alive Header

# ----------------------------------------------------------------------

# Keep-Alive allows the server to send multiple requests through one # TCP-connection. Be aware of possible disadvantages of this setting. Turn on # if you serve <sup>a</sup> lot of static content.

 $#$  <IfModule mod headers,  $c$ > # Header set Connection Keep-Alive # </IfModule>

# ---------------------------------------------------------------------- # Cookie setting from iframes

# Allow cookies to be set from iframes (for IE only) # If needed, specify <sup>a</sup> path or regex in the Location directive.

 $#$  <IfModule mod headers,  $c$ >

# Header set P3P "policyref=\"/w3c/p3p.xml\", CP=\"IDC DSP COR ADM DEVi TAIi PSA PSD IVAi # </IfModule>

# ---------------------------------------------------------------------- # Start rewrite engine # ----------------------------------------------------------------------

# Turning on the rewrite engine is necessary for the following rules and # features. FollowSymLinks must be enabled for this to work.

# Some cloud hosting services require RewriteBase to be set: goo.gl/HOcPN # If using the h5bp in <sup>a</sup> subdirectory, use `RewriteBase /foo` instead where # 'foo' is your directory.

# If your web host doesn't allow the FollowSymlinks option, you may need to # comment it out and use `Options +SymLinksOfOwnerMatch`, but be aware of the # performance impact: http://goo.gl/Mluzd

#### $\langle$ IfModule mod rewrite.c $\rangle$

Options +FollowSymlinks

# Options +SymLinksIfOwnerMatch RewriteEngine On # RewriteBase /

</IfModule>

# Suppress or force the "www." at the beginning of URLs

# The same content should never be available under two different URLs - # especially not with and without "www." at the beginning, since this can cause # SEO problems (duplicate content). That's why you should choose one of the # alternatives and redirect the other one.

# ----------------------------------------------------------------------

# By default option 1 (no "www.") is activated. # no-www.org/faq.php?q=class\_b

# ----------------------

# If you'd prefer to use option 2, just comment out all option 1 lines # and uncomment option 2.

# IMPORTANT: NEVER USE BOTH RULES AT THE SAME TIME!

# ----------------------------------------------------------------------

# Option 1: # Rewrite "www.example.com -> example.com".

<IfModule mod\_rewrite.c> RewriteCond %{HTTPS} !=on RewriteCond %{HTTP\_HOST} ^www\.(.+)\$ [NC] RewriteRule ^ http://%1%{REQUEST\_URI} [R=301,L] </IfModule>

# ----------------------------------------------------------------------

# Option 2: # Rewrite "example.com -> www.example.com". # Be aware that the following rule might not be <sup>a</sup> good idea if you use "real" # subdomains for certain parts of your website.

# <IfModule mod\_rewrite.c>

- # RewriteCond %{HTTPS} !=on
- # RewriteCond %{HTTP\_HOST} !^www\..+\$ [NC]

# RewriteRule ^ http://www.%{HTTP\_HOST}%{REQUEST\_URI} [R=301,L]

# </IfModule>

# Built-in filename-based cache busting

# ----------------------------------------------------------------------

# If you're not using the build script to manage your filename version revving, # you might want to consider enabling this, which will route requests for # /css/style.20110203.css to /css/style.css

# To understand why this is important and <sup>a</sup> better idea than all.css?v1231, # read: github.com/h5bp/html5-boilerplate/wiki/cachebusting

# ----------------------------------------------------------------------

# <IfModule mod\_rewrite.c>

- # RewriteCond %{REQUEST\_FILENAME} !-f
- # RewriteCond %{REQUEST\_FILENAME} !-d
- # RewriteRule ^(.+)\.(\d+)\.(js|css|png|jpg|gif)\$ \$1.\$3 [L]

```
# </IfModule>
```
# ----------------------------------------------------------------------

# ----------------------------------------------------------------------

# Prevent SSL cert warnings

# Rewrite secure requests properly to prevent SSL cert warnings, e.g. prevent # https://www.example.com when your cert only allows https://secure.example.com

# <IfModule mod\_rewrite.c>

# RewriteCond %{SERVER\_PORT} !^443

# RewriteRule ^ https://example-domain-please-change-me.com%{REQUEST\_URI} [R=301,L] # </IfModule>

# ---------------------------------------------------------------------- # Prevent 404 errors for non-existing redirected folders # ----------------------------------------------------------------------

# without -MultiViews, Apache will give <sup>a</sup> 404 for <sup>a</sup> rewrite if <sup>a</sup> folder of the # same name does not exist. # webmasterworld.com/apache/3808792.htm

Options -MultiViews

# ----------------------------------------------------------------------

# You can add custom pages to handle 500 or 403 pretty easily, if you like. # If you are hosting your site in subdirectory, adjust this accordingly # e.g. ErrorDocument 404 /subdir/404.html ErrorDocument 404 /404.html

# ----------------------------------------------------------------------

# ---------------------------------------------------------------------- # UTF-8 encoding # ----------------------------------------------------------------------

# Use UTF-8 encoding for anything served text/plain or text/html AddDefaultCharset utf-8

# Force UTF-8 for <sup>a</sup> number of file formats AddCharset utf-8 .atom .css .js .json .rss .vtt .xml

# ---------------------------------------------------------------------- # A little more security # ----------------------------------------------------------------------

# To avoid displaying the exact version number of Apache being used, add the # following to httpd.conf (it will not work in .htaccess): # ServerTokens Prod

# "-Indexes" will have Apache block users from browsing folders without <sup>a</sup> # default document Usually you should leave this activated, because you # shouldn't allow everybody to surf through every folder on your server (which # includes rather private places like CMS system folders).

<IfModule mod\_autoindex.c>

Options -Indexes

</IfModule>

```
# Block access to "hidden" directories or files whose names begin with a
# period. This includes directories used by version control systems such as
# Subversion or Git.
\langleIfModule mod rewrite.c\rangleRewriteCond %{SCRIPT_FILENAME} -d [OR]
   RewriteCond %{SCRIPT_FILENAME} -f
   RewriteRule "(^{\circ}|/)\." - [F]
  If the second contract of the second contract of the second contract of the second contract of the second contract of the second contract of the second contract of the second contract of the second contract of the second
```

```
# Block access to backup and source files. These files may be left by some
# text/html editors and pose a great security danger, when anyone can access
# them.
<FilesMatch "(\.(bak|config|sql|fla|psd|ini|log|sh|inc|swp|dist)|~)$">
  Order allow,deny
  Deny from all
  Satisfy All
</FilesMatch>
# If your server is not already configured as such, the following directive
# should be uncommented in order to set PHP's register_globals option to OFF.
# This closes a major security hole that is abused by most XSS (cross-site
# scripting) attacks. For more information: http://php.net/register_globals
#
# IF REGISTER_GLOBALS DIRECTIVE CAUSES 500 INTERNAL SERVER ERRORS:
#
# Your server does not allow PHP directives to be set via .htaccess. In that
# case you must make this change in your php.ini file instead. If you are
# using a commercial web host, contact the administrators for assistance in
# doing this. Not all servers allow local php.ini files, and they should
# include all PHP configurations (not just this one), or you will effectively
# reset everything to PHP defaults. Consult www.php.net for more detailed
# information about setting PHP directives.
# php_flag register_globals Off
# Rename session cookie to something else, than PHPSESSID
# php_value session.name sid
# Disable magic quotes (This feature has been DEPRECATED as of PHP 5.3.0 and REMOVED as of PHP 5.4.0.)
# php_flag magic_quotes_gpc Off
# Do not show you are using PHP
# Note: Move this line to php.ini since it won't work in .htaccess
```
# php\_flag expose\_php Off

# Level of log detail - log all errors # php\_value error\_reporting -1

# Write errors to log file # php\_flag log\_errors On

# Do not display errors in browser (production - Off, development - On) # php\_flag display\_errors Off

# Do not display startup errors (production - Off, development - On) # php\_flag display\_startup\_errors Off

# Format errors in plain text # Note: Leave this setting 'On' for xdebug's var\_dump() output # php\_flag html\_errors Off

# Show multiple occurrence of error # php\_flag ignore\_repeated\_errors Off

# Show same errors from different sources # php\_flag ignore\_repeated\_source Off

# Size limit for error messages # php\_value log\_errors\_max\_len 1024

# Don't precede error with string (doesn't accept empty string, use whitespace if you need) # php\_value error\_prepend\_string " "

# Don't prepend to error (doesn't accept empty string, use whitespace if you need) # php\_value error\_append\_string " "

# Increase cookie security

<IfModule php5\_module> php\_value session.cookie\_httponly true </IfModule>

<IfModule mod\_rewrite.c> RewriteCond \$1 ! ^(index\.php|img|robots\.txt) RewriteCond %{REQUEST\_FILENAME} !-f RewriteCond %{REQUEST\_FILENAME} !-d RewriteRule ^(.\*)\$ /index.php/\$1 [L,QSA] </IfModule>